### Rapport d'activités

#### Programme de subvention

Veuillez choisir parmi la liste<br>
Veuillez choisir parmi la liste

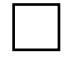

#### Rapport final

Demande d'extension de l'utilisation de la subvention

### Identification

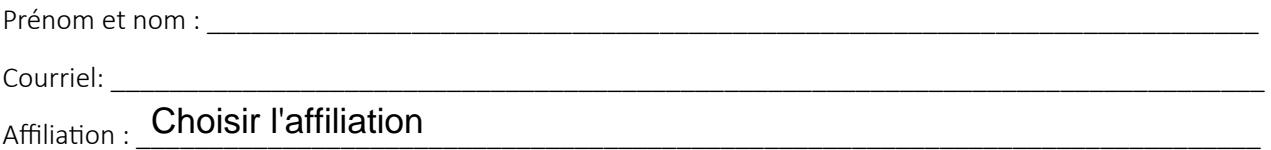

#### Titre du projet

Montant obtenu : \_\_\_\_\_\_\_\_\_\_\_\_\_\_\_\_\_\_\_\_\_

Montant restant : \_\_\_\_\_\_\_\_\_\_\_\_\_\_\_\_\_\_\_\_\_

## Résumé du projet de recherche

Résumez brièvement le projet pour lequel vous avez obtenu une subvention et justifiez, s'il y a lieu, les modifications apportées par rapport au projet initial subventionné. SVP, ne pas dépasser l'encadré.

VRERC – mis à jour octobre 2023

## Soumission d'une demande de subvention

Avez-vous soumis une demande de subvention à un organisme subventionnaire reconnu suite au financement de votre projet?

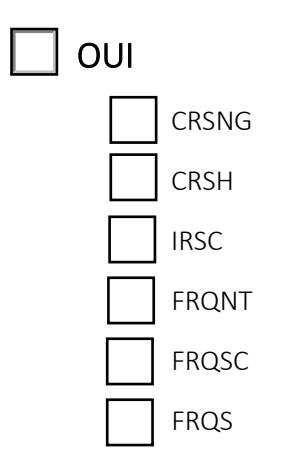

Nom du programme :

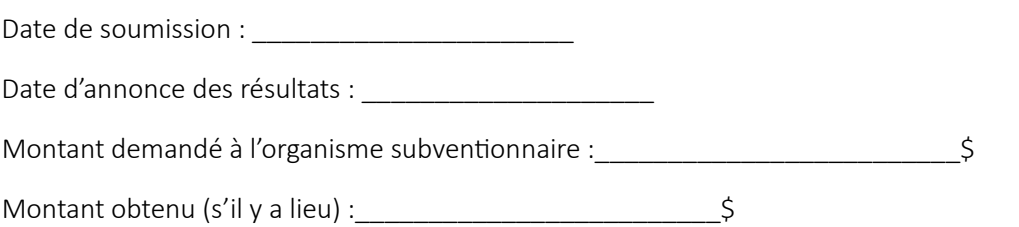

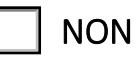

# Résultats obtenus

ſ

I

I

I

I

I

I

I

I

I

I

I

I

I

I

I

I

I

I

I

I

I

I

Décrivez, en termes simples, les résultats obtenus et montrez en quoi ces résultats ont permis de répondre aux objectifs du projet et du volet de subvention.

SVP, ne pas dépasser l'encadré.

## Utilisation des fonds

Décrivez le plus précisément possible comment les fonds accordés ont été utilisés. Justifiez tout changement par rapport au budget initial et si l'ensemble des fonds n'a pas été utilisé.

#### **Budget initial**

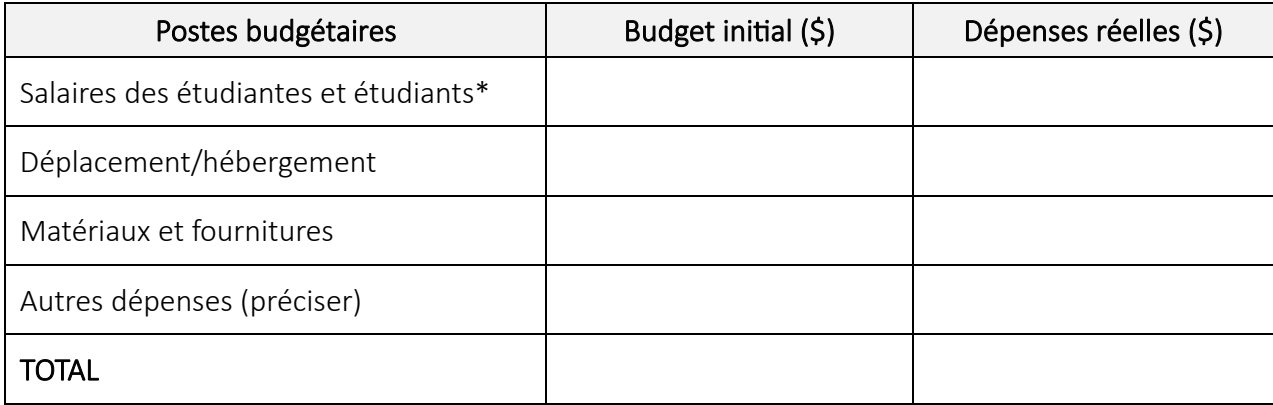

Justification du budget (suite à la page suivante)

Justification du budget (suite)

### Commentaires généraux

S'il y a lieu, veuillez fournir au VRERC d'autres commentaires concernant votre projet de recherche (retard…) SVP, ne pas dépasser l'encadré.

Merci de retourner le formulaire au Vice-rectorat à l'enseignement, à la recherche et à la création (VRERC) à l'adresse courriel suivante : recherche@uqat.ca